Prof. Henrique Barbosa hbarbosa@if.usp.br

Ramal: 6647 Ed. Basílio Jafet, sala 100

#### Física Experimental IV – FAP214 www.dfn.if.usp.br/curso/LabFlex www.fap.if.usp.br/~hbarbosa Aula 3, Experiência 2 Aumento do Diâmetro do Laser E Difração

Fonte: apostila de óptica do lab4 e notas de aula dos Prof. A. Suaide e E. Szanto

# Para entregar – Parte 1 (simulação)

- No **programa RayTrace** simule uma associação de **2** lentes delgadas:
	- **1** divergente de distância focal -**100mm**
	- **1** convergente de distância focal **200mm**
	- Distância entre elas **400mm**
- Depois:
	- Identifique os planos principais e os focos da associação (os focos são medidos a partir de onde?).
	- Compare com os valores previstos pelo formalismo matricial.
	- Compare com os valores obtidos pelos seus colegas.

# Simulação

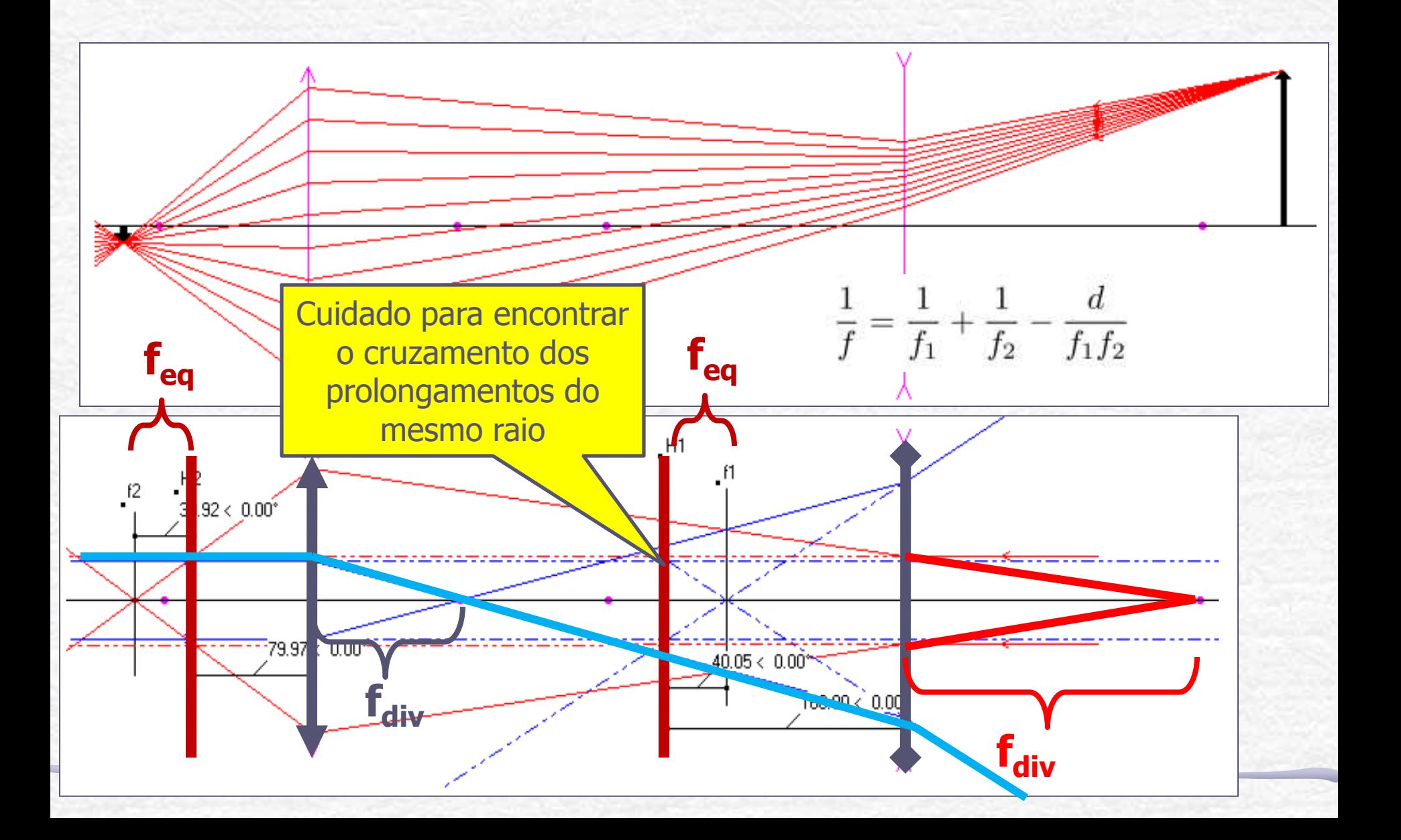

#### Simulação:  $f_1 = -100$ mm,  $f_2 = 200$ mm, d=400mm

#### feq=66.7mm h1=133.3mm h2=-266.7mm

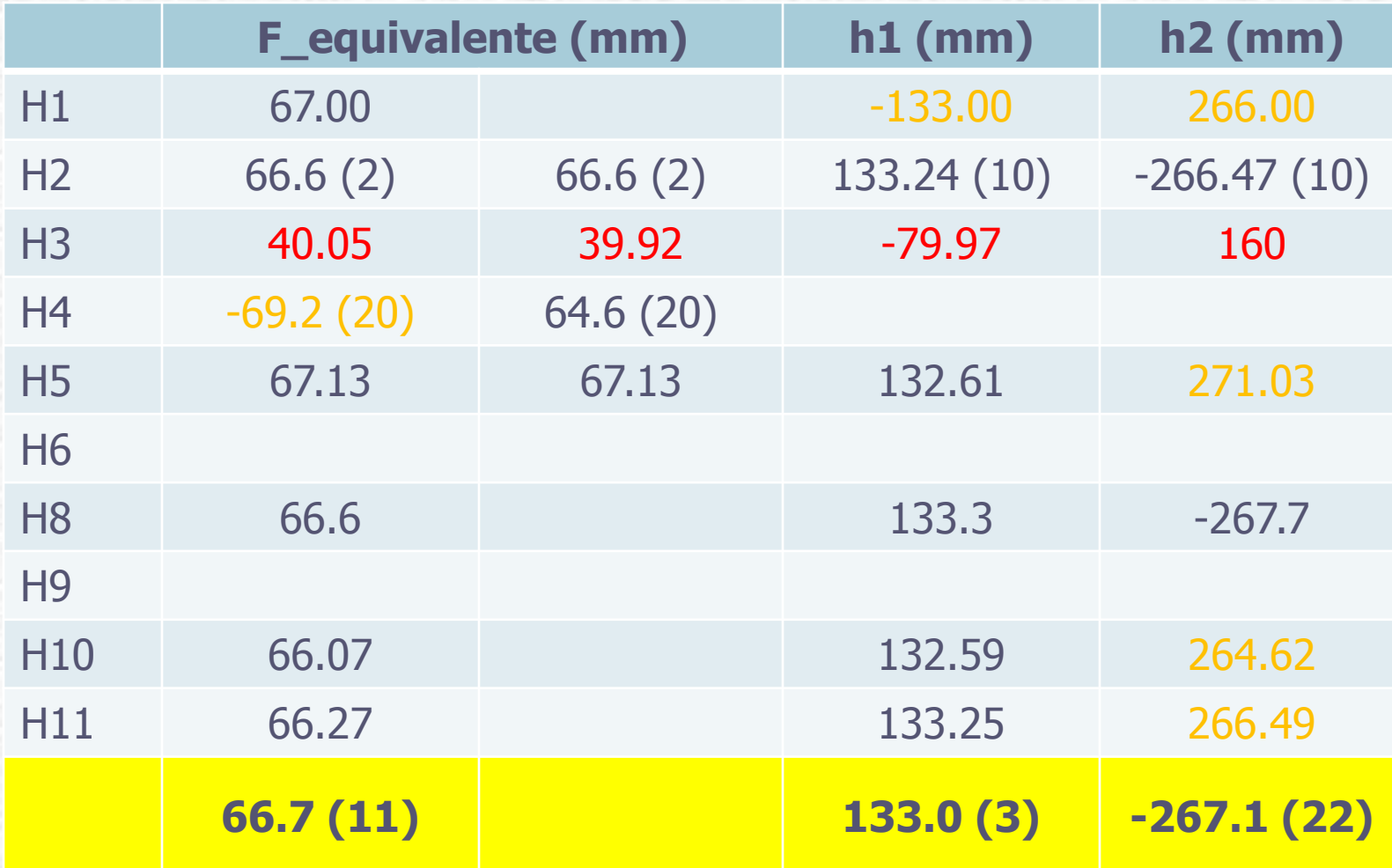

## Para entregar – Parte 2 (medidas)

- Determine a distância focal de uma lente divergente desconhecida:
	- o Planeje a medida, a partir dos resultados anteriores, antes de ir no laboratório!
	- o Você pode ver a imagem da lente divergente? Experimente olhar...
- Lembre-se você sabe da semana anterior que pode considerar as lentes delgadas

## Eq. de Gauss

• A imagem virtual da lente divergente é o objeto da lente convergente.

$$
\frac{1}{i} = \frac{1}{f_1} - \frac{1}{d - d'} = \frac{1}{f_1} - \frac{1}{d - (f_2^{-1} - o^{-1})^{-1}}
$$

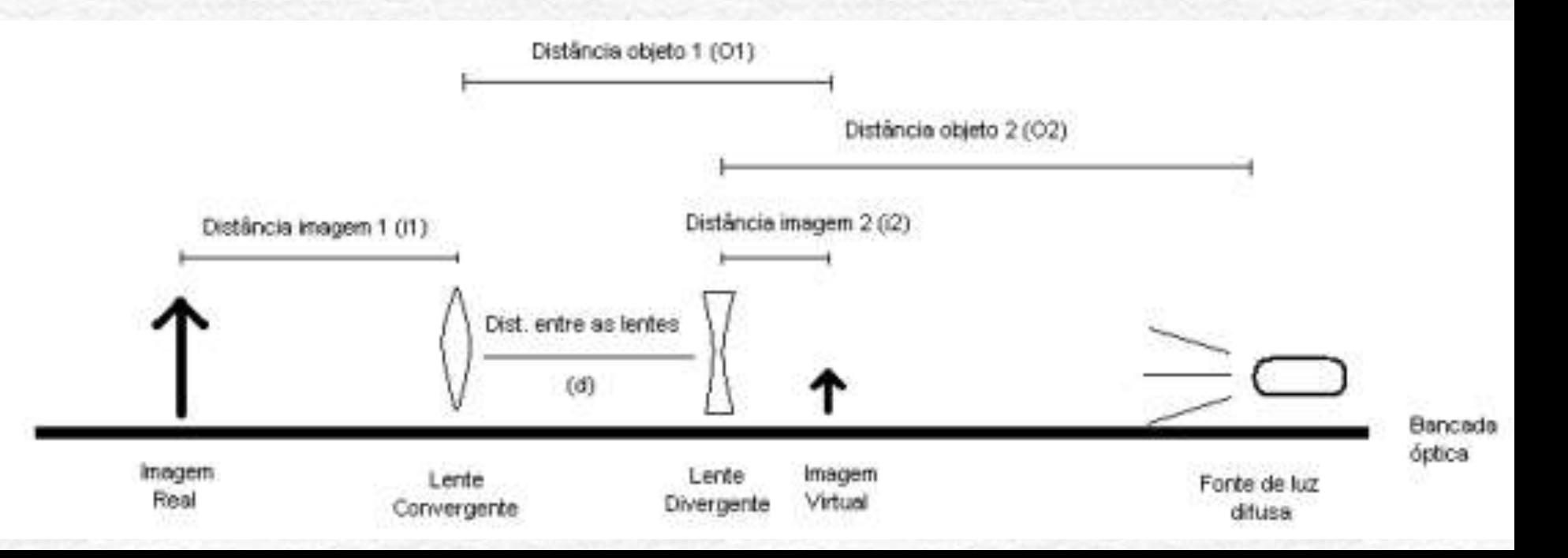

#### Ajuste experimental

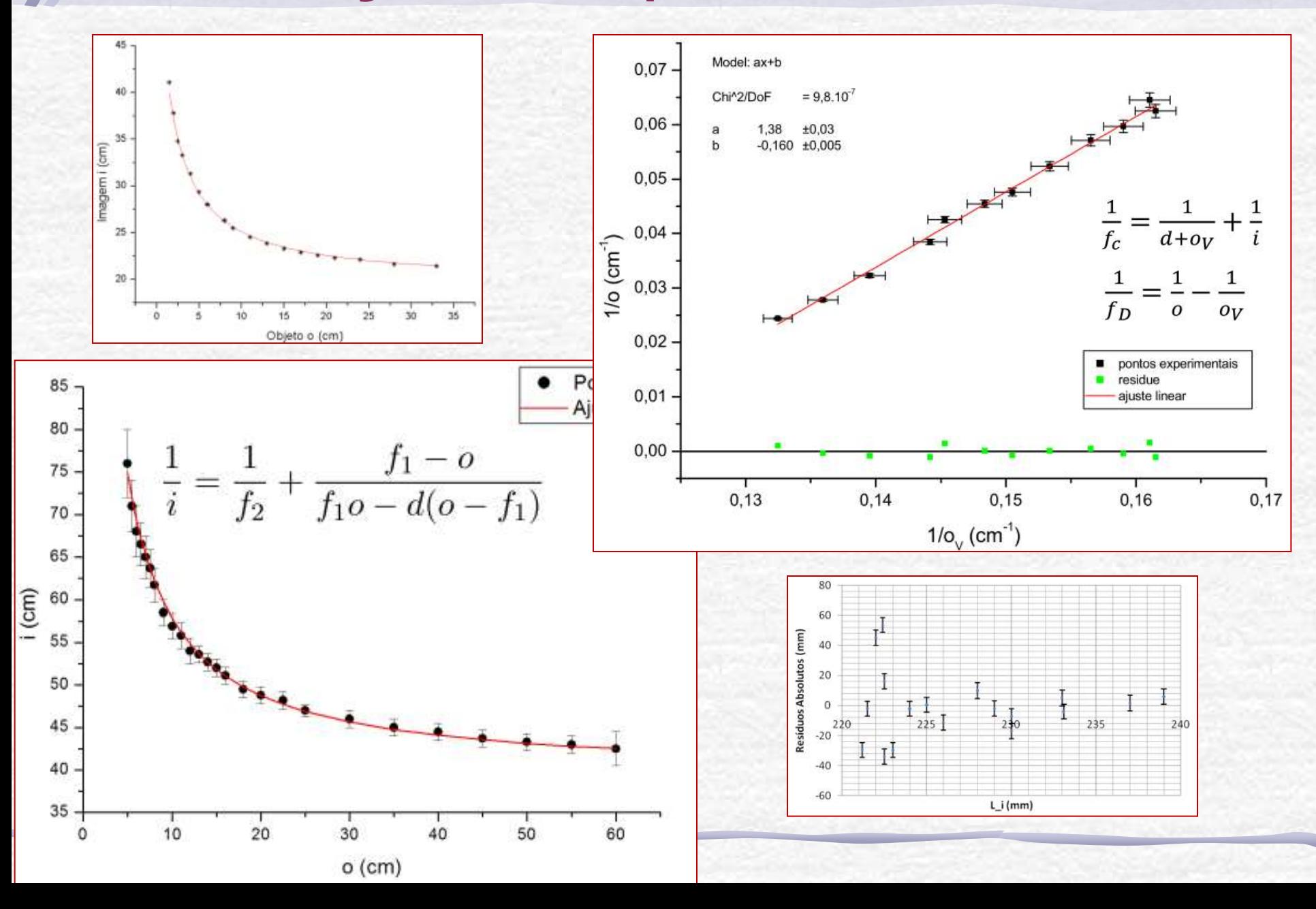

#### Medidas do foco da divergente

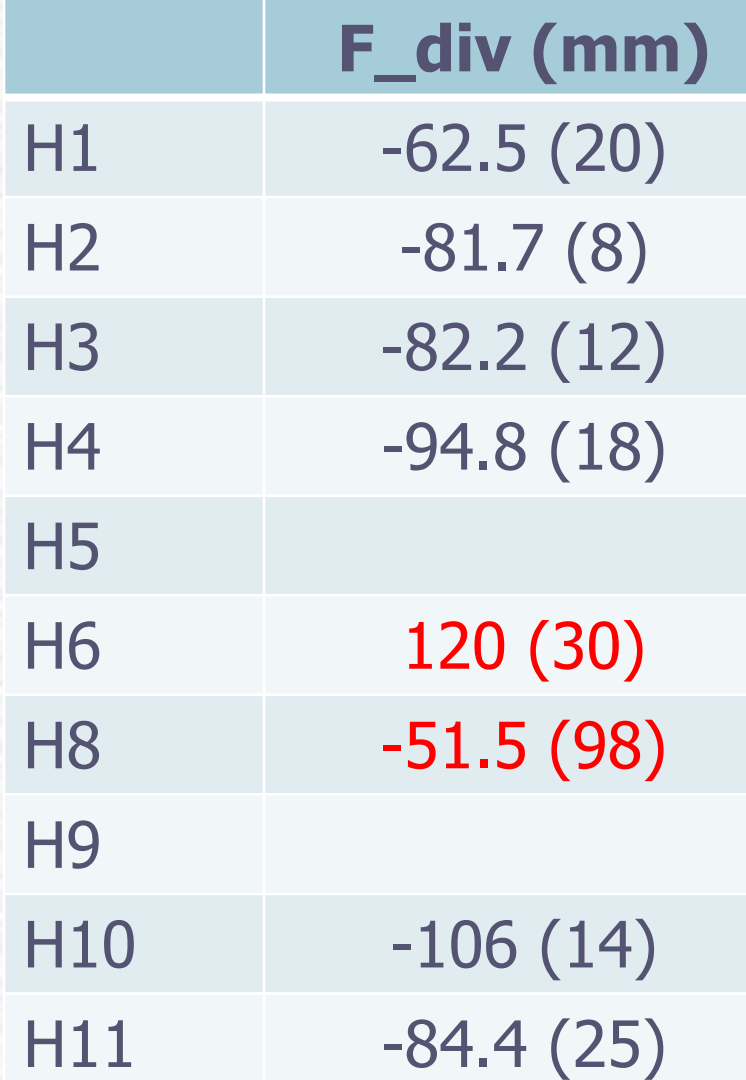

Só haviam 2 tipos de lente divergente: -94mm ou -105mm

# Programação da Exp. 2

- Aula 1: óptica geométrica o Medidas com lentes convergente
- Aula 2: óptica geométrica
	- o Medidas com lentes divergente
- Aula 3: laser
	- o Aumento do diâmetro do laser e figuras de difração
- Aula 4: difração
	- o Espectrofotômetro e transformada de Fourier
- Aula 5: computador ótico
	- o Iluminar um objeto com o Laser, aplicar um filtro na transformada de Fourier e recompor a imagem filtrada
- Aula 6: ImageJ
	- o Tratamento de imagem no computador

## Como funciona?

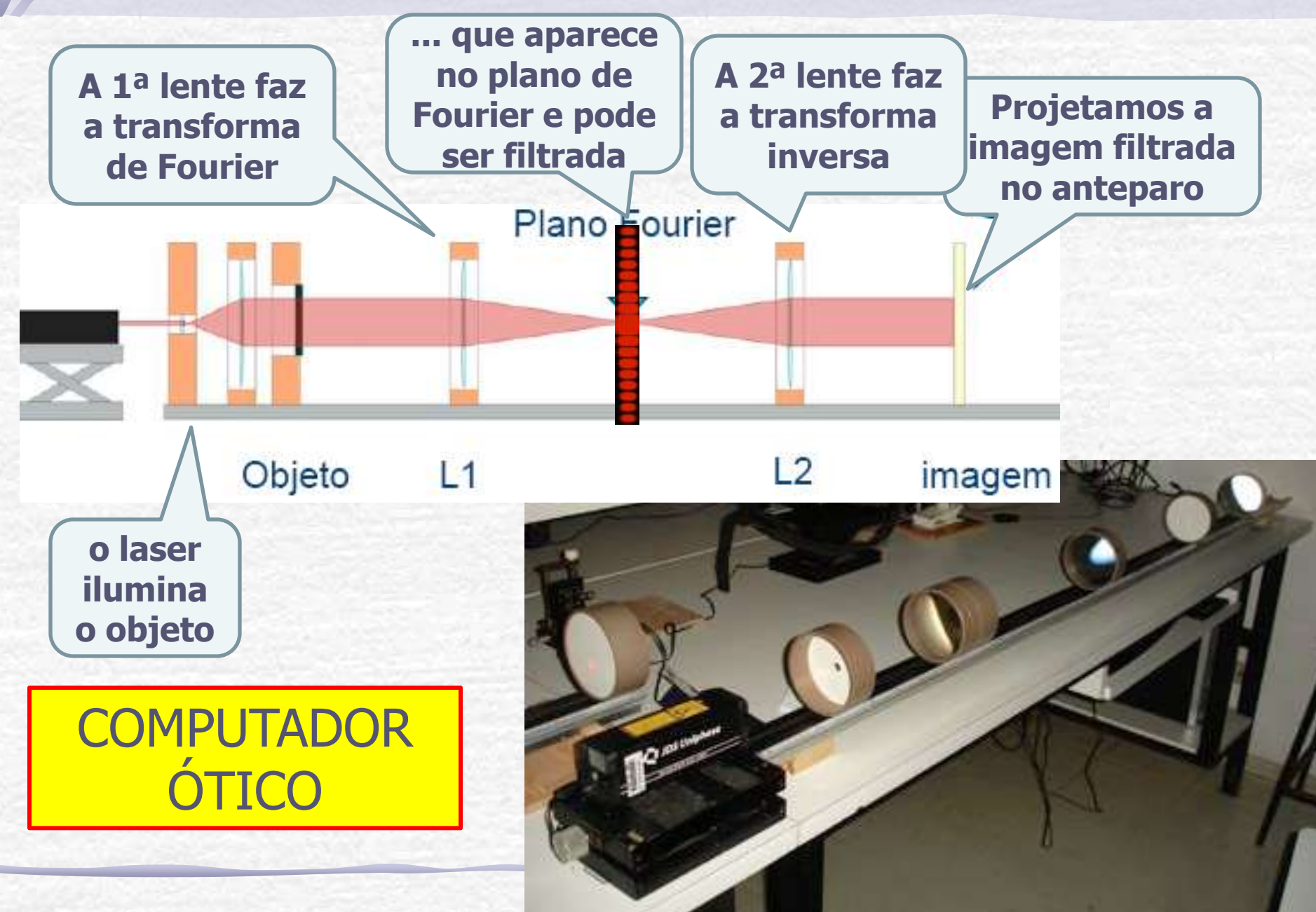

#### Experiência II - Óptica Geométrica e Física

- Objetivos Estudar alguns fenômenos de óptica física e geométrica
	- o Estudo de lentes simples, sistemas de lentes e construção de imagens
	- o Interferência e difração
	- o Computador óptico
		- Análise de Fourier bi-dimensional
		- Processamento de imagens

## Processamento de Imagem

- Processamento de imagem é a técnica de alterar a imagem de maneira controlada:
	- o aumentar ou diminuir a nitidez,
	- o aumentar ou diminuir contraste,
	- o alterar brilho,
	- o eliminar detalhes, etc
- Imagem = Informação ótica, i.e, distribuição bidimensional de fluxo luminoso.

O fluxo pode ser descrito por uma função **I(y,z)**, que atribui um valor de irradiância **I** para cada ponto do espaço onde se distribui a imagem.

# Exemplos

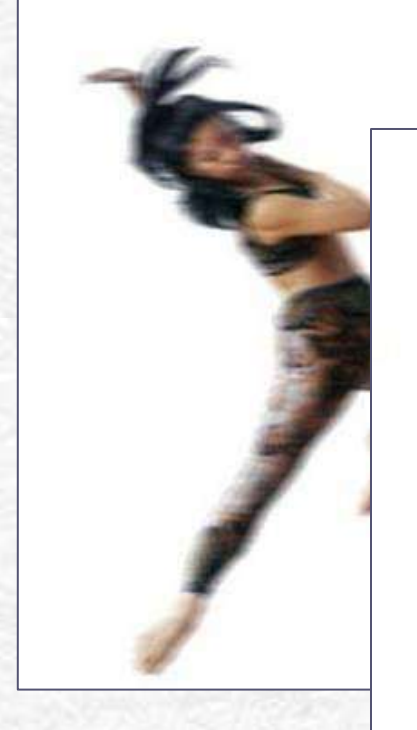

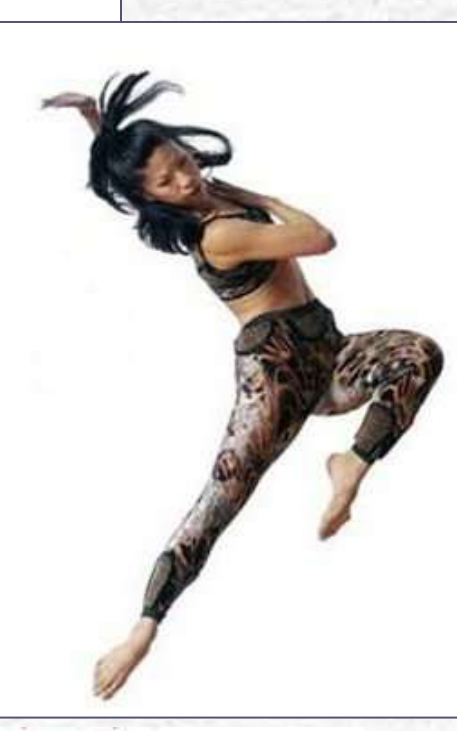

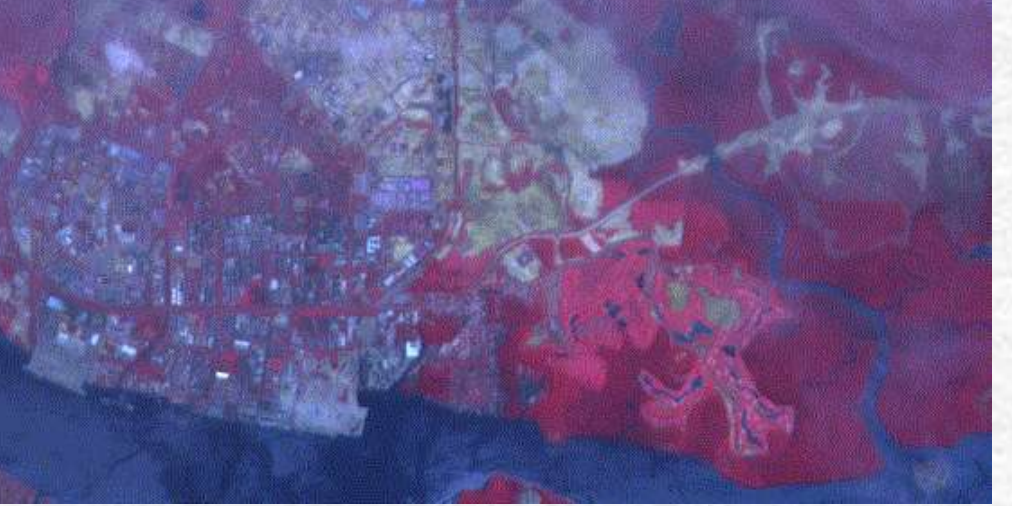

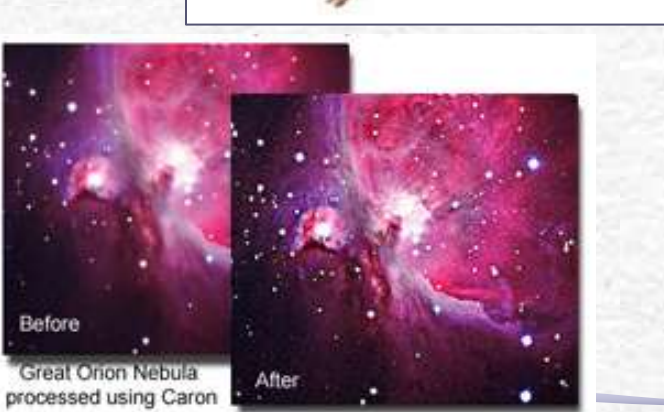

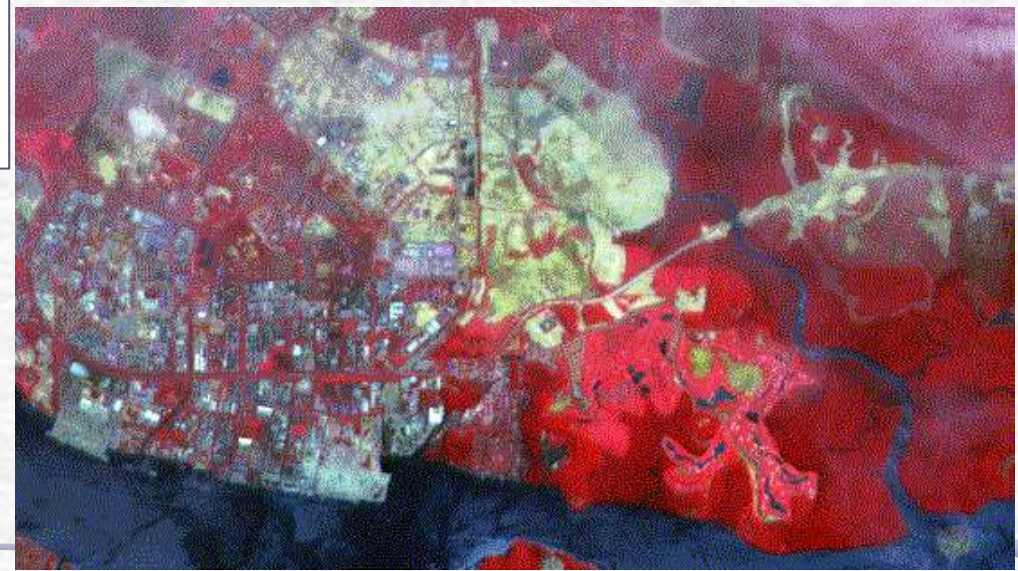

## Processamento de imagem

- Para processar uma imagem é preciso, de alguma forma, decompô-la numa somatória de funções simples sobre as quais temos controle.
- Essas funções serão as transformadas de Fourier bidimensionais da imagem e vamos ter que aprender como encontrá-las.
- Há duas maneiras de fazê-lo:
	- o uma é através de cálculo
	- o outra através de um computador ótico
- **Vamos optar pelo computador ótico**

# Computador ótico

- **Computador ótico** é um dispositivo que permite a manipulação de imagem de maneira controlada sem a necessidade de efetuar cálculos complicados.
- Esse dispositivo pode e vai ser construído e estudado no laboratório e vamos, nas próximas aulas, discutir como fazê-lo em detalhe.
- Entretanto essa construção requer que:
	- o **o objeto cuja imagem se quer manipular seja iluminado por uma fonte de luz coerente**
	- o **familiarização com padrões de difração**

## AULA DE HOJE

#### **Difração**

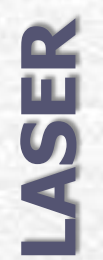

**Difraction** 

# Aula de Hoje

#### **Para o Computador Ótico precisamos:**

**Iluminar o objeto com luz coerente**:

o **Problema**: a fonte de laser disponível só permite iluminar objetos muito pequenos, porque o diâmetro do feixe é da ordem de **1** a **2mm**

o**Solução**: temos que aumentar o diâmetro desse feixe para iluminar objetos da ordem de alguns cm

#### **Estudar o padrão de difração**:

o Pode-se fazê-lo utilizando o laser e vários objetos de formas diferentes e estudar as figuras de difração que eles produzem **Estas são as tarefas** 

**desta semana!**

# LASER: Histórico

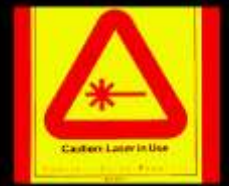

- **1917** ► Einstein demonstrou que a emissão estimulada de radiação era possível
- **1939** ► V. A. Fabricant apresenta a idéia de amplificar a radiação emitida através de emissão estimulada
- **1952** ► N. G. Basov + A. M. Prokhorov e C. H. Townes apresentam independentemente a idéia de amplificador para microondas. Nos dois anos seguintes eles construíram (no Inst. Lebedev (URSS) e Univ. Columbia (USA)) o primeiro Maser.
- **1964** ► Os físicos acima receberam o prêmio Nobel por esses trabalhos.

LASER = **L**ight **A**mplification by **S**timulated **E**mission of **R**adiation

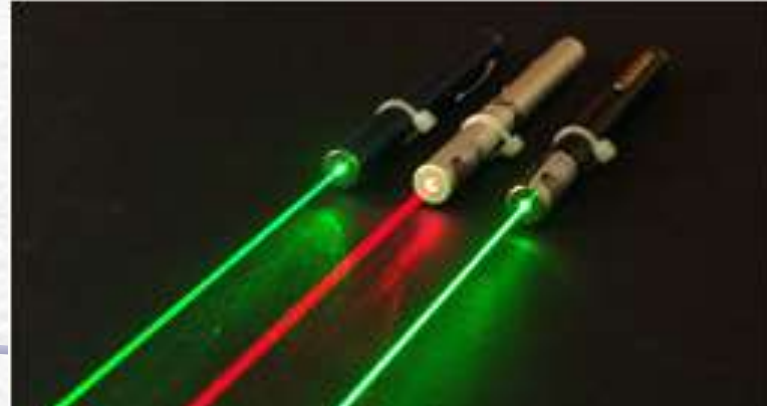

## LASER: características

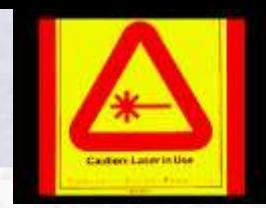

- **Monocromática**: ela consiste de uma única cor ou comprimento de onda. Embora haja atualmente lasers que geram mais de um comprimento de onda, a luz de um laser comum é muito pura, ou seja, ela consiste de um intervalo muito estreito de comprimentos de onda
- **Direcional**: o feixe é bem colimado (ou paralelo), e atravessa longas distâncias com pouca divergência
- **Coerente**: todos os trens de onda que compõem o feixe, estão se movendo juntos no espaço e no tempo: estão em fase.

# Um pouco de Quântica...

- A radiação eletromagnética é quantizada, e o "quantum" de energia eletromagnética é o **fóton**.
- Energia também é quantizada e por isto apenas algumas órbitas são possíveis para os elétrons ligados aos núcleos.
- Como os elétrons podem mudar de órbita?
	- o Para uma órbita de **maior** energia: por **absorção** de energia (radiação, colisões térmicas, etc.)
	- o Para uma órbita de **menor** energia: por **emissão** de um quantum de radiação (fóton)
- A energia trocada é exatamente a diferença de energia entre as órbitas, ou seja os fótons tem a mesma freqüência e comprimento de onda.

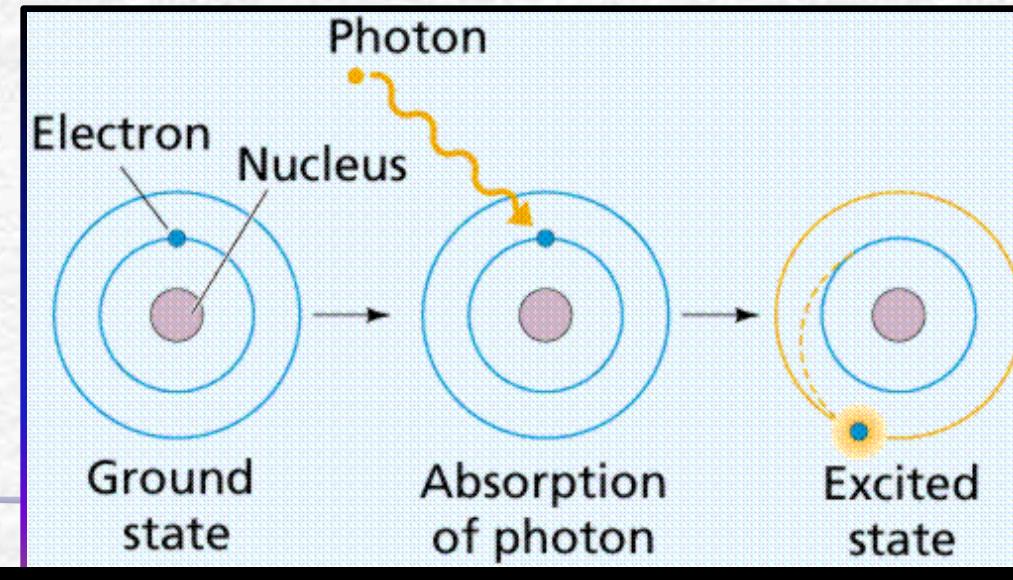

## Luz incoerente

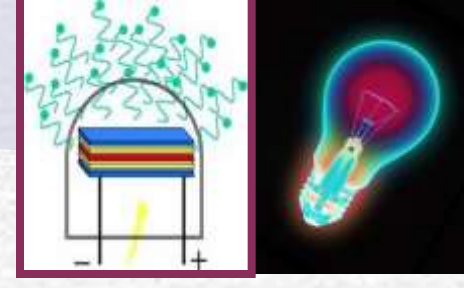

- Lâmpada comum: átomos são excitados por colisões térmicas e voltam às órbitas de menor energia depois de um intervalo de tempo emitindo um fóton.
	- o Tanto a excitação como a emissão são randômicas

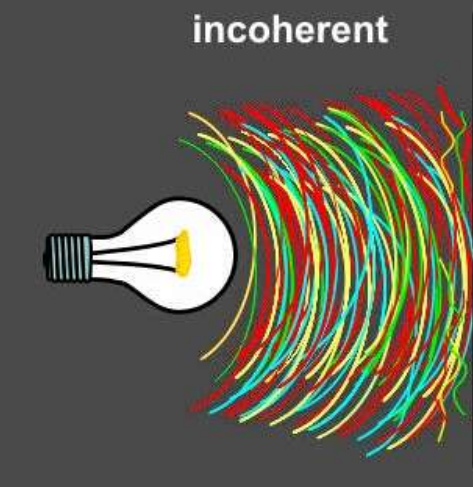

**A luz da lâmpada é uma combinação de muitos trens de ondas sem uma direção de propagação definida (diverge) e sem relações de fase definidas (incoerente)**

## Luz laser

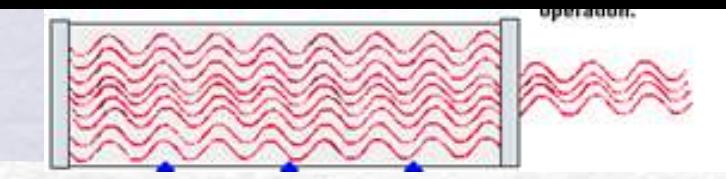

- No laser os elétrons dos átomos emitem na mesma direção e ou ao mesmo tempo ou com diferença de tempo igual a um ou mais períodos de oscilação da onda:.
- o O resultado é uma combinação coerente de ondas, colimadas e com uma intensidade muitíssimo maior que a da emissão incoerente.

**Para saber mais veja a apostila de Complementos 2, (Vuolo), p.194 ou "Physics" de Ohanian p.942** 

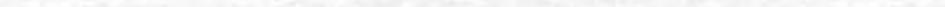

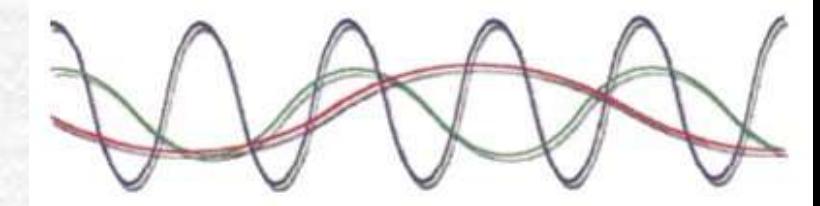

Sunlight (many different colors)

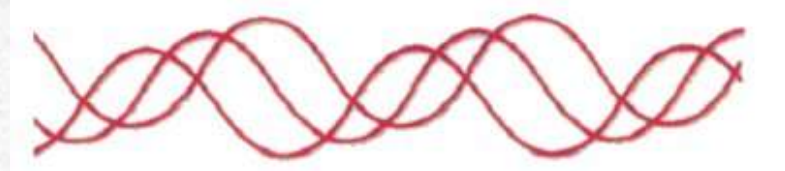

LED: one color (monochromatic) and waves not in phase (non-coherent)

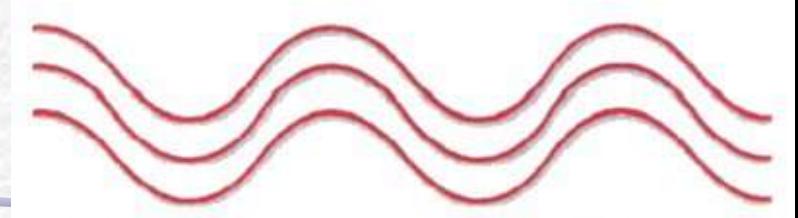

LASER: One color (monochromatic) and waves in phase (coherent)

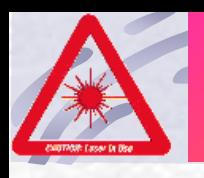

# Atenção

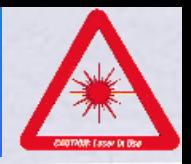

- O laser representa grande perigo para os olhos porque a retina é extremamente sensível à luz.
- Você sabe que luz proveniente do sol, focalizada por uma lente pode matar formigas, o laser que é um feixe intenso de luz coerente, ao ser focalizado pelas lentes oculares na retina, queima as células do ponto atingido.

#### • **O dano é irreversível**

portanto jamais olhe ou aponte um laser para os olhos de alguém, mesmo lasers de chaveirinhos

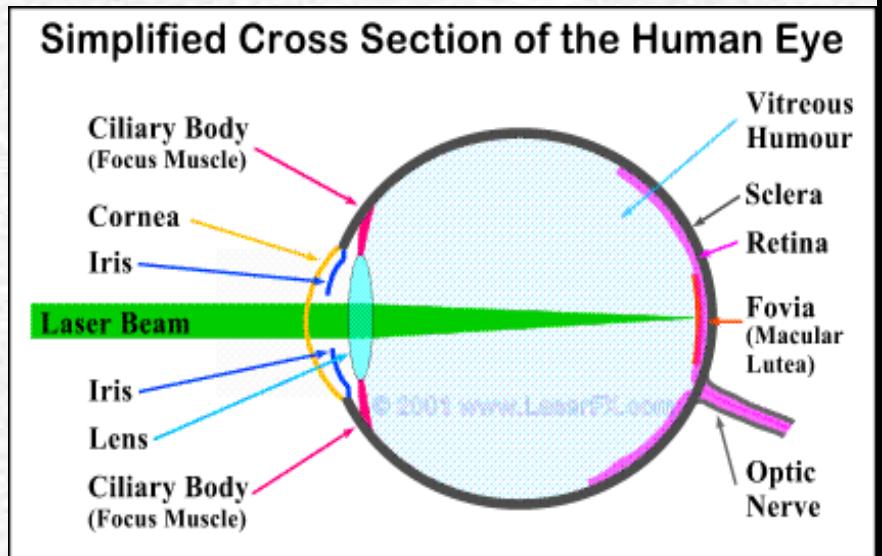

Laser beams are almost parallel thus the eye's lens will<br>focus them down to a small spot causing retinal burns.

### Aumento do diâmetro do feixe do laser

 Construir um **sistema de lentes** para aumentar o diâmetro de um feixe de laser sem perda do paralelismo do feixe.

- Medir a magnificação do sistema
	- Razão entre o diâmetro de entrada e de saída

#### **Duas opções**:

- Sistema convergente + convergente
- Sistema divergente + convergente

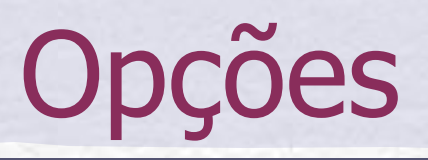

• Sistema convergente + convergente

Vamos usar

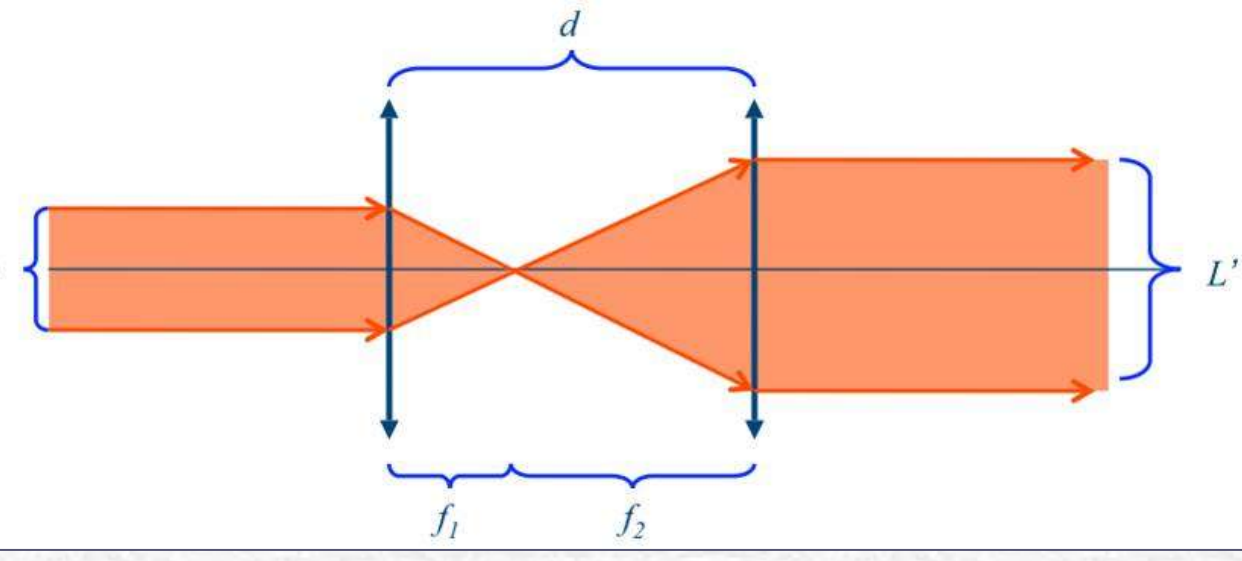

#### esta opção! Os raios entram e saem paralelos!

• Sistema divergente + convergente

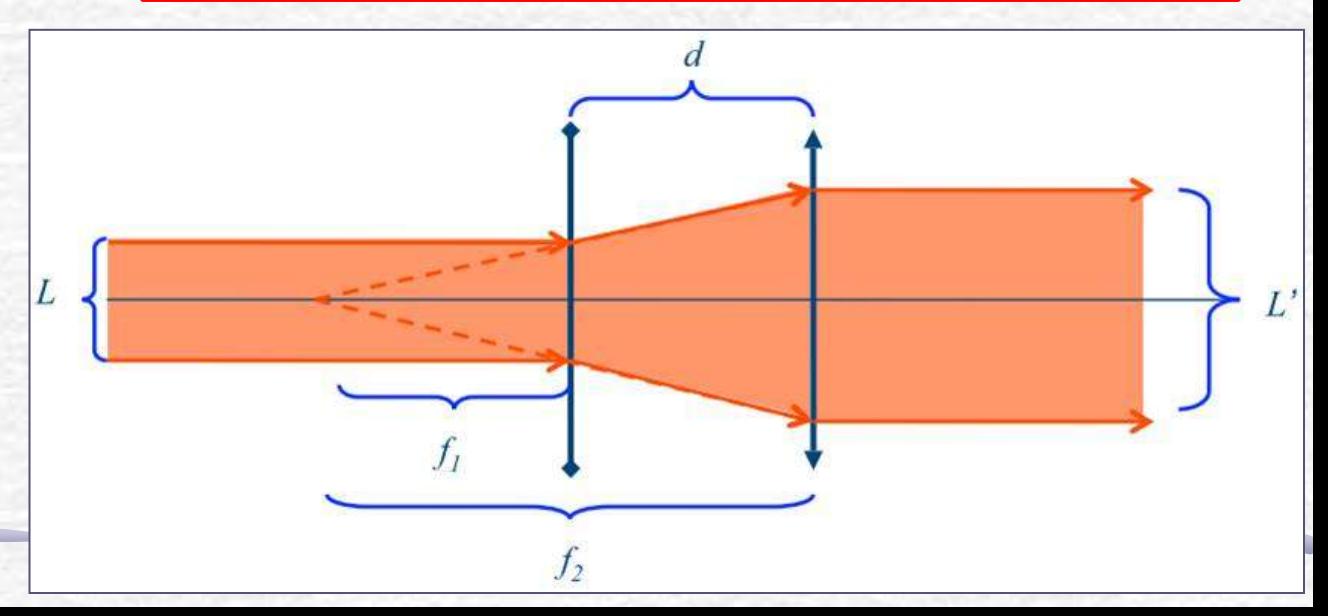

# Possíveis Problemas

• E o feixe incidente tiver divergência não nula? O que muda?

> **Define-se a divergência como sendo o ângulo de abertura do feixe**

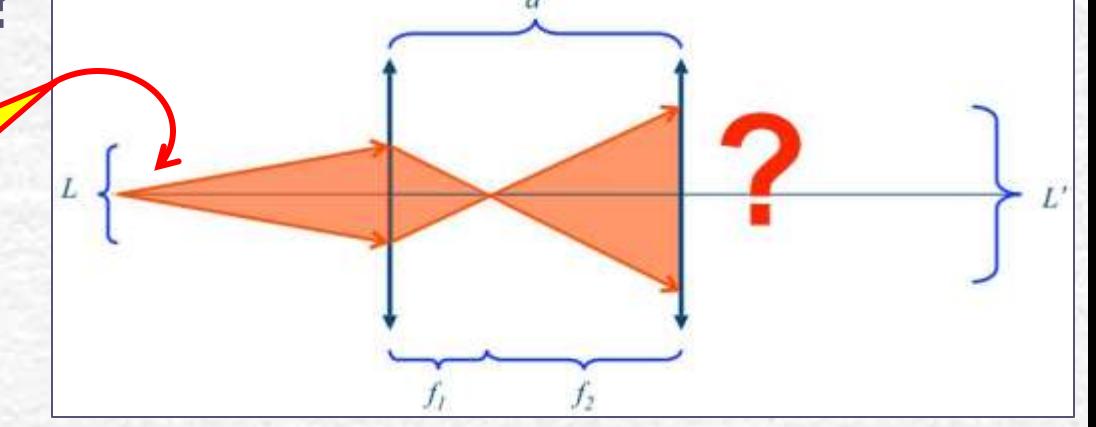

• Como medir o tamanho inicial, L, do laser? o Quase pontual o Muito brilhante *L L M* 'È

## Dicas: Método Matricial

• Sejam duas lentes de foco f1 e f2, separadas de uma distância d. Basta multiplicar as matrizes:

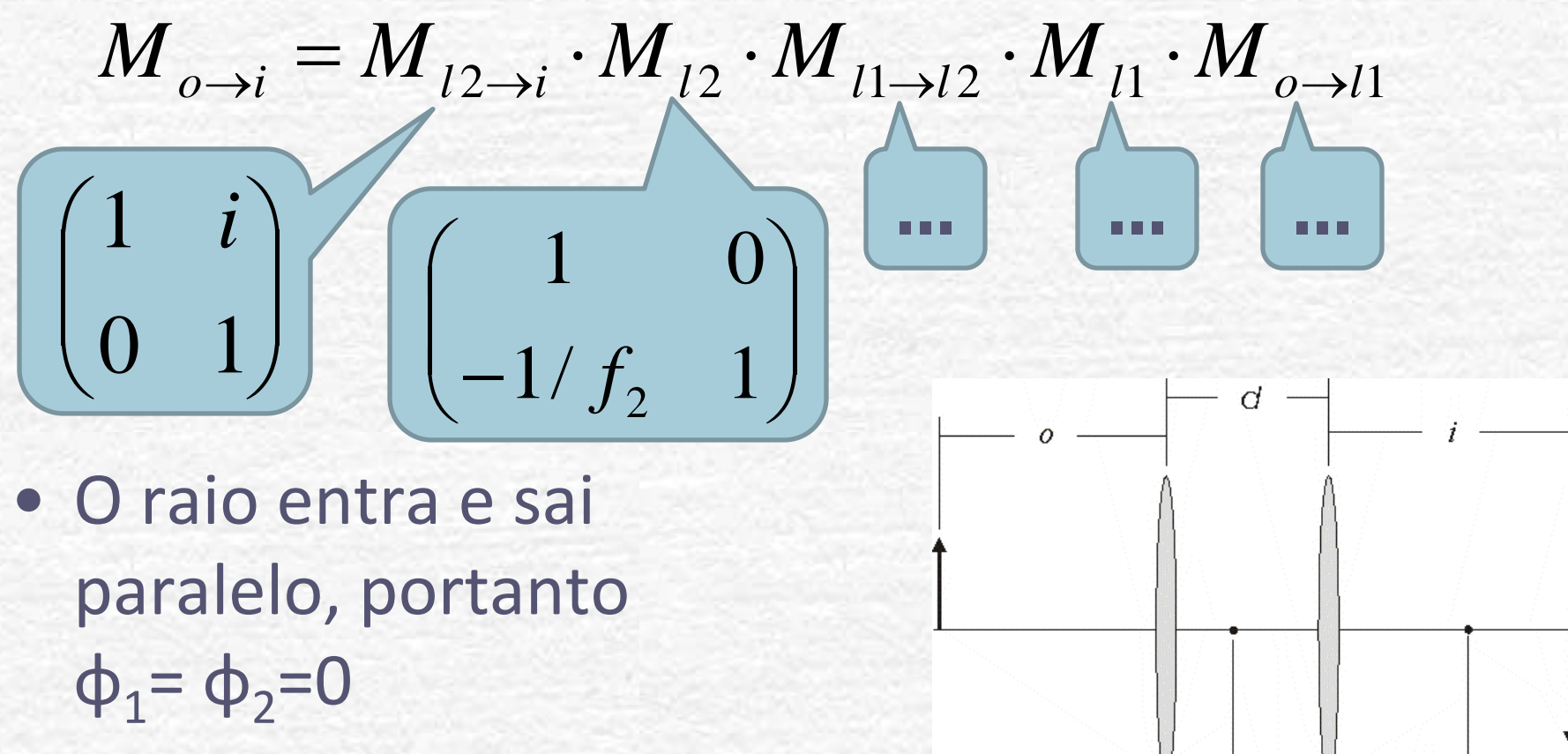

• Magnificação =  $r_2/r_1$ 

## Para esta Semana: Parte 1

- Utilizando duas lentes convergentes de foco f1 e f2, separadas de uma distância d, obtenha, utilizando o método matricial:
	- Qual a distância de separação entre elas (d) para que o feixe de laser saia sem divergência?
	- Qual a magnificação obtida por este sistema?
	- Verifique os resultados com o Raytrace
- Monte um sistema de duas lentes para magnificar o feixe de laser em 20 vezes, mantendo-o paralelo na saida
	- meça a magnificação. Compare com a expectativa teórica.
	- meça a distância entre as lentes e compare com a expectativa teórica.
- **>Problemas:** 
	- O feixe emergente do sistema tem divergência nula? Verifique.
	- O feixe incidente no sistema possui divergência? O que muda, do ponto de vista teórico se a divergência inicial do laser não é nula? O experimento é sensível a isto? Discuta.

# **Difração**

Em meados do século **XVII** foi publicado um trabalho, de autoria de Francesco Grimaldi descrevendo o fenômeno que o autor chamou de "**Diffractio**". Esse fenômeno era a propagação não retilínea da luz, que é percebido a olho nu, sob determinadas circunstâncias.

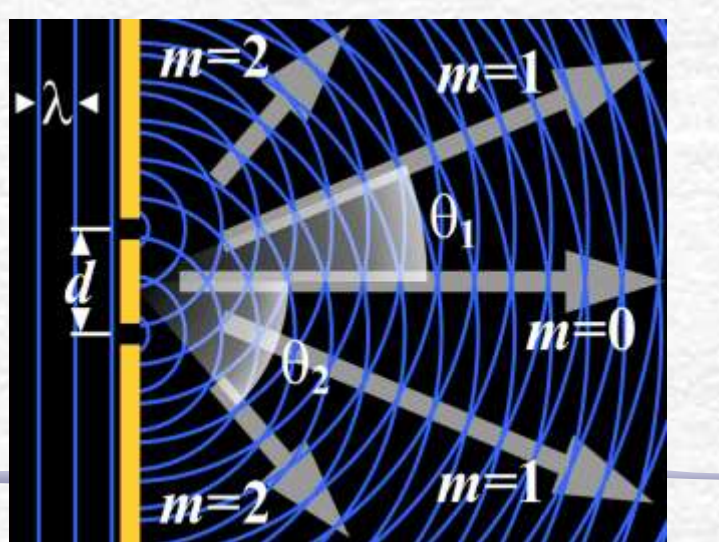

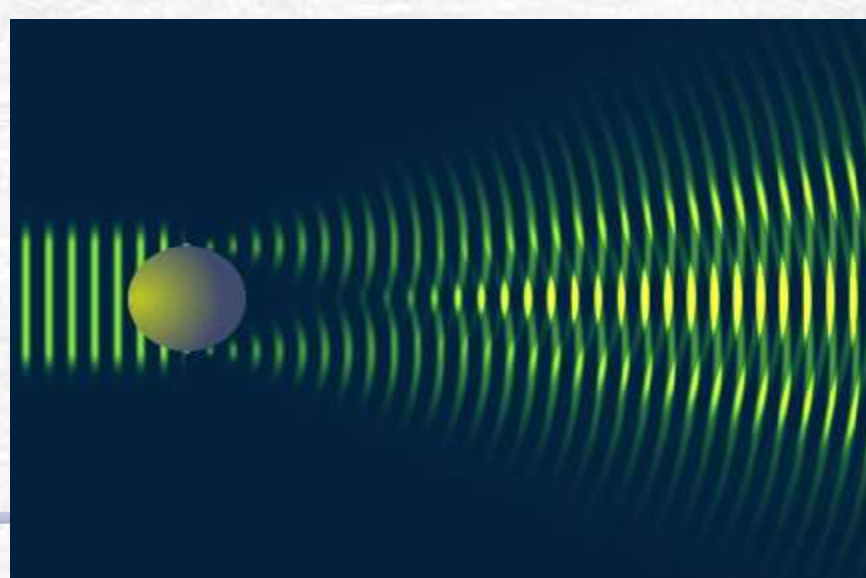

# O que é Difração

• Como um espectador, atrás de uma porta, por exemplo, é capaz de ouvir um som mas não é capaz de enxergar a pessoa falando?

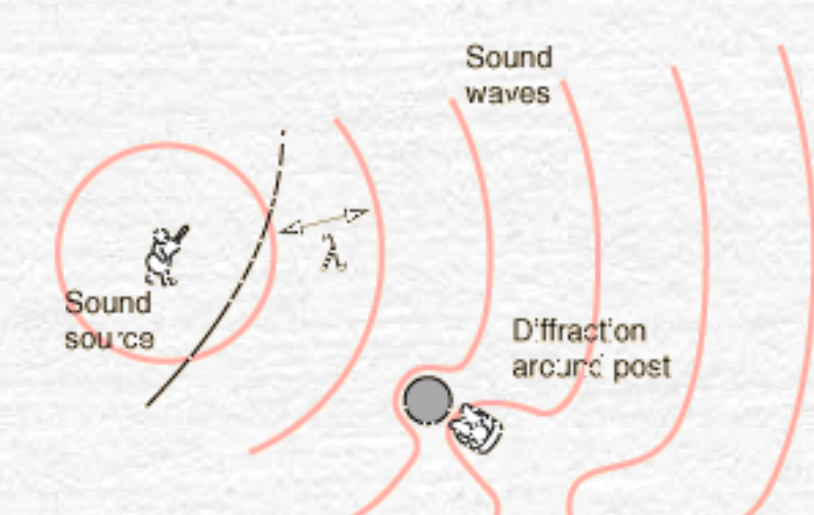

Suppose you bought a concert ticket w thout loo king at the seating chart and wound up sitting behind a large post. You would be able to hear the concert cuite well because the wavelengths of sound are long enough to bend around the post

" you were outside an open door, you could still hear because the sound would spread out from the small opening as if it were a localized source of sound. 8 D'ffract'on past small opening.

If you were several wavelengths of sound past the post, you would not be able to detect the presence of the post from the nature of the sound.

# **Difração**

- Fenômeno comum com todos os tipos de ondas
- Desvio sofrido por uma onda ao se deparar com um obstáculo de dimensões similares ao comprimento de onda.
	- o A onda se espalha em torno desse objeto como se o mesmo fosse uma nova fonte de emissão da onda
	- o Se a dimensão do objeto for muito maior (ou menor) que o comprimento de onda, não ocorre difração.

#### • Pode ocorrer em ondas:

- o Mecânicas
	- **Sonoras**
	- **Oceano**, etc...
- o Eletromagnéticas
	- $Luz$
	-

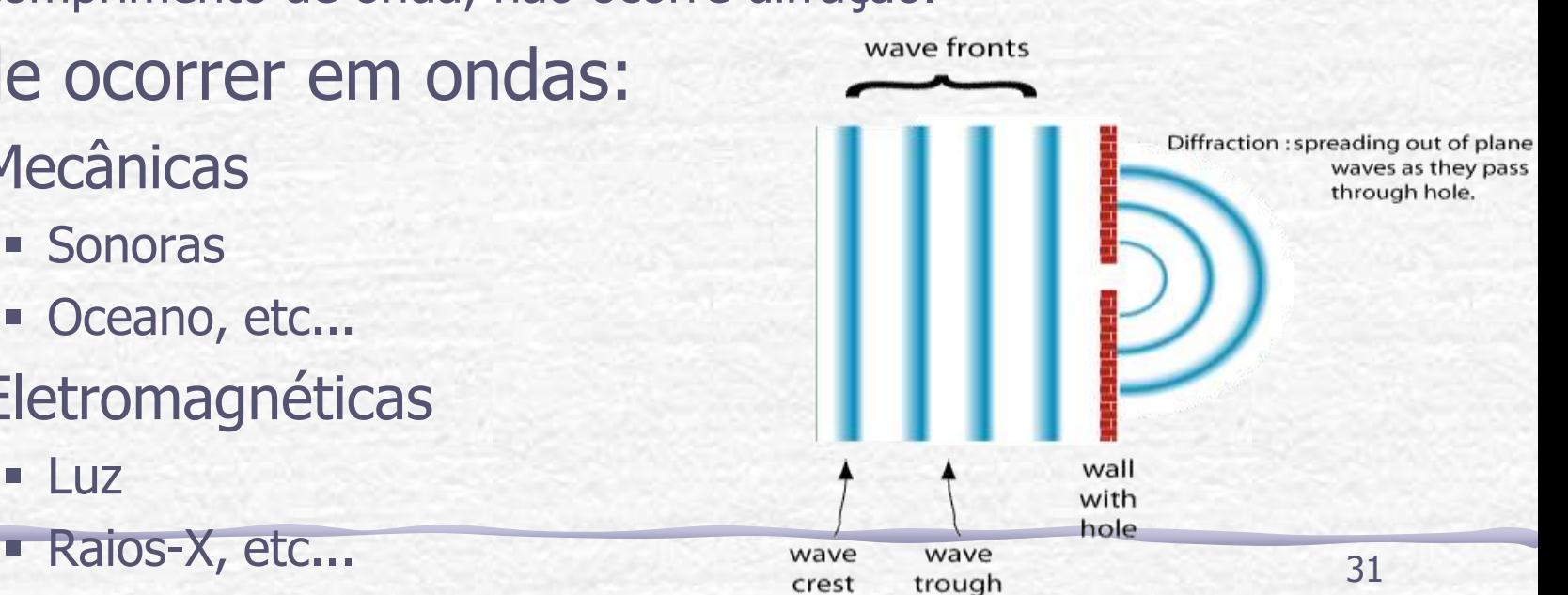

### Exemplos

#### **Difração de elétrons em estruturas microscópicas**

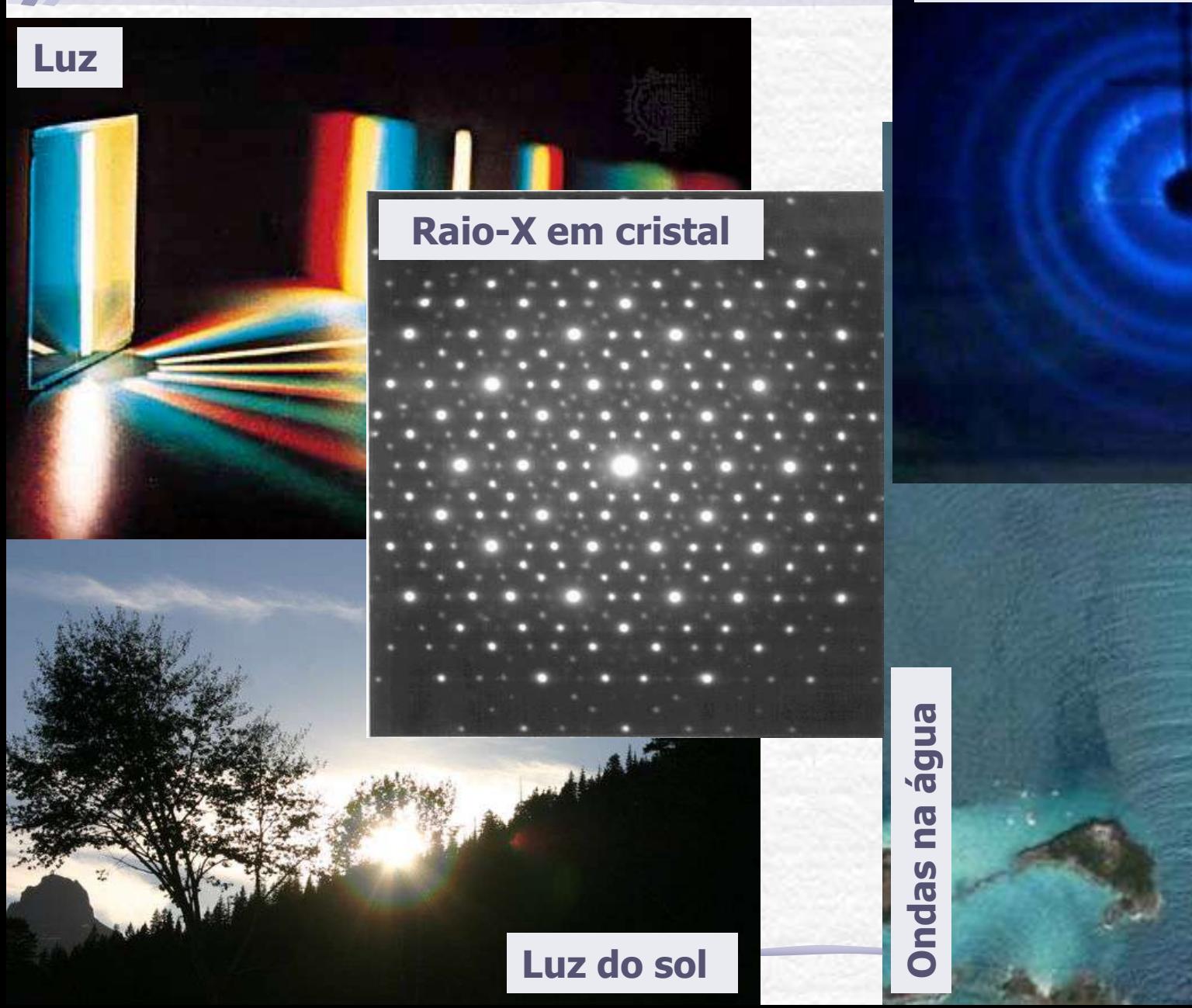

# Difração

- Ondas de comprimento muito menor que as dimensões do obstáculo sofrem pouca difração
	- o http://sampa.if.usp.br/~suaide/applets/falstad/mirror1/ripple/

Para mais detalhes da parte teórica veja o capítulo 10 do livro **Optics** de **E. Hecht** e a apostila de difração do curso de 2007 na página do Labflex.

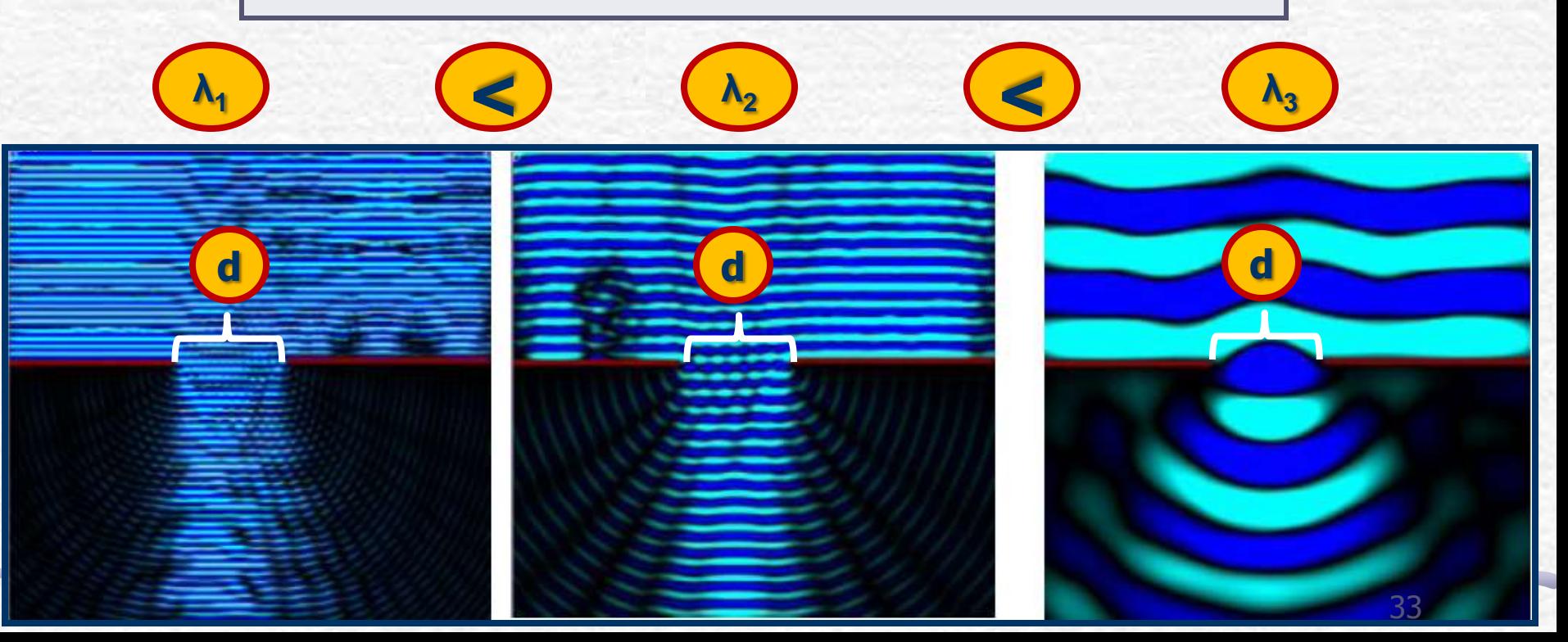

#### Para esta Semana: Parte 2

- Fotografe figuras de difração para os seguintes objetos:
	- o fendas simples (pelo menos duas fendas)
	- o fenda dupla (pelo menos duas fendas)
	- o fio de cabelo
	- o Para os objetos diferentes da linha superior, escolha apenas um dos tamanhos

#### Discuta os resultados obtidos.

- o Para as fendas simples e duplas tente relacionar as figuras observadas com as dimensões dos objetos.
- o Tente identificar a forma geométrica dos objetos na linha superior do slide de fendas a partir das figuras de difração observadas. Discuta.

## Medidas de Difração

- Montar no trilho o laser, o slide de fendas e o anteparo.
- Cuidado com o alinhamento!
- Escolha a melhor situação possível para observar as figuras desejadas e fotografe todas

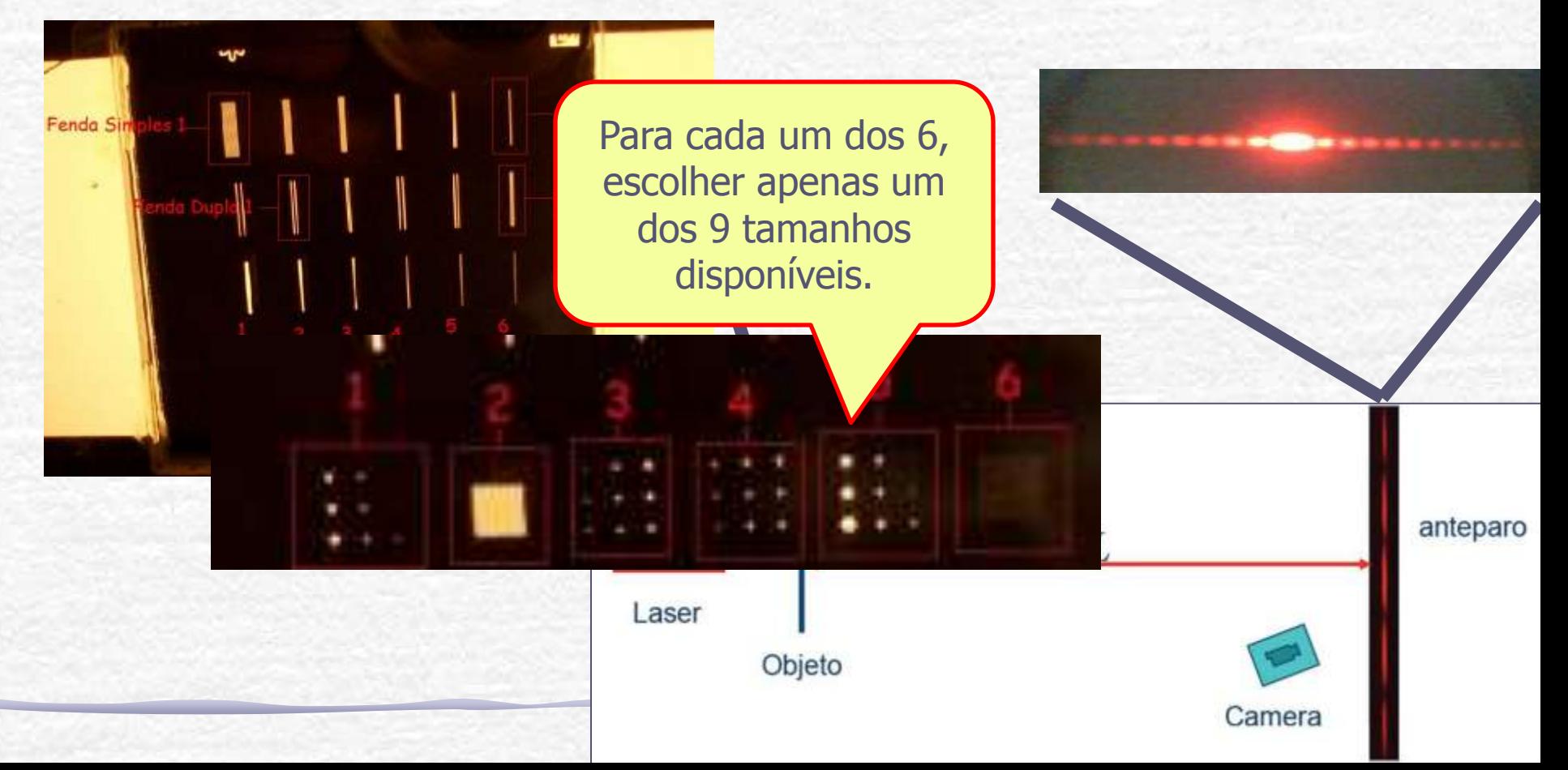

## Dicas para a montagem

#### **Dicas:**

- **1. O alinhamento do laser com a fenda é fundamental para uma boa figura de difração.**
- 2. Você deve relacionar cada figura de difração com o objeto difrator – cuidado para não fazer confusão.
- 3. Há papel preto ou branco que pode ser preso ao anteparo, veja qual produz a melhor foto, o comprimento de onda da luz desse laser é **628nm**  (vermelho).
- 4. As câmeras disponíveis no laboratório são as câmeras CCD, se quiser pode trazer uma máquina fotográfica melhor.
- 5. Por favor não coloque o dedo sobre as fendas do slide, (elas não estão protegidas) segure-o pelas bordas.